## ISIS F. Solari (Tolmezzo) Laboratorio di Probabilità e Statistica a.s. 2016/2017 Prof.ssa Conzato Mariangela e prof. Rossitti Mauro

Clinaz Raffaele (IIC9), Fulco Asja (IITBL), Marsilio Damiano (IC9), Sebastianutti Jacopo (IC9)

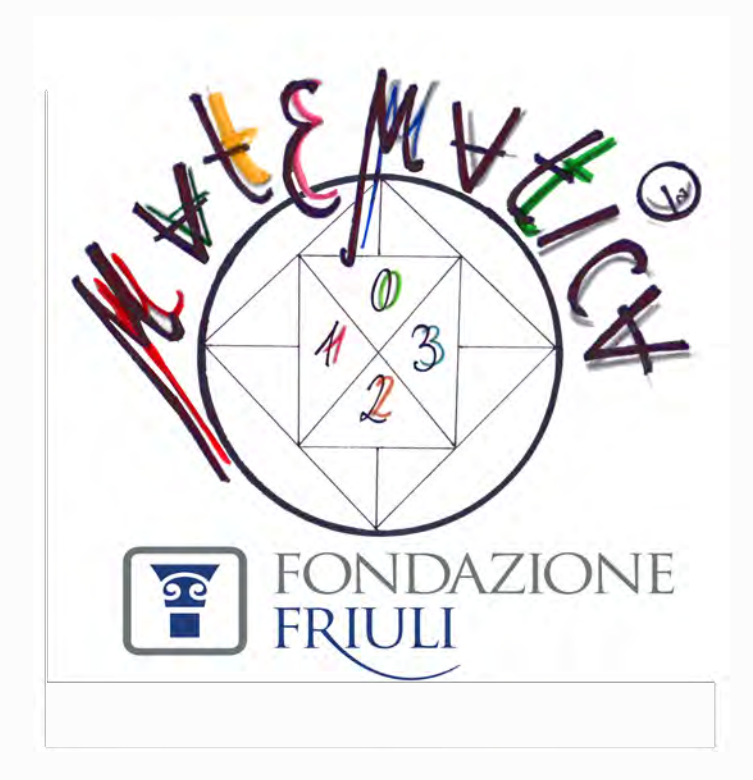

Con la partecipazione di

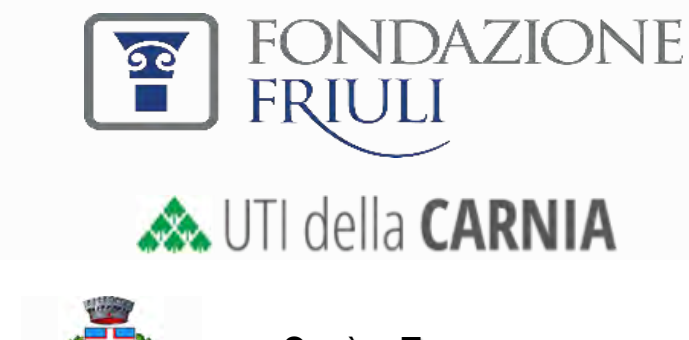

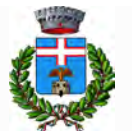

**CITTÀ DI TOLMEZZO**

# **Attività tratta da "L'Officina della Matematica" Emma Castelnuovo**

"Un ubriaco arriva alla porta di una città a pianta quadrata, come illustrato nella seguentefigura

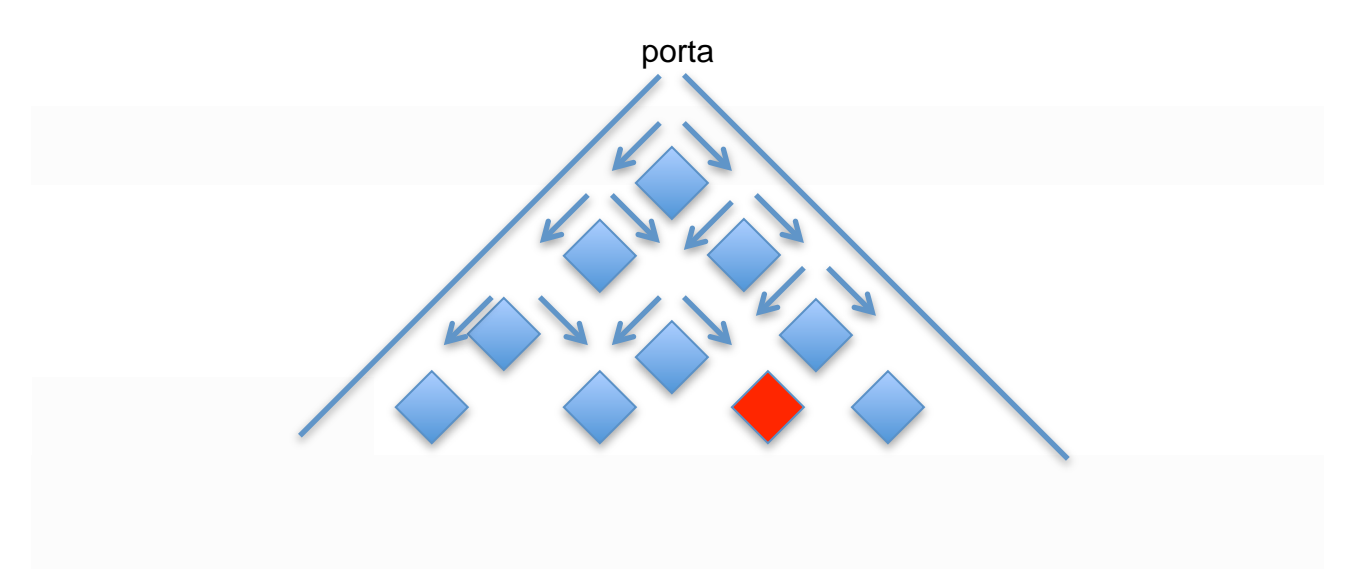

Superata la porta, situata in uno dei vertici della cinta muraria, egli si incammina tra gli isolati, indicati dai quadratini, procedendo *a caso* e senza mai tornare indietro. E' come se una persona sobria si proponesse di raggiungere un certo livello degli isolati decidendo ad ogni incrocio se andare a destre o a sinistra, a seconda di aver avuto testa o croce nel lancio di una moneta." (Emma Castelnuovo, *L'Officina matematica, ragionare con i materiali*, La Meridiana, 2008, pp. 166)

Ragioniamo sui seguenti quesiti:

1) quale probabilità ha l'ubriaco di prendere la via giusta per tornare a casa?

2)l'ubriaco ha uguale probabilità di arrivare in uno dei punti che si trovano allo stesso livello, cioè in uno degli incroci situati nella stessa riga orizzontale? Creiamo dei **MODELLI**per rappresentare meglio la situazione:

Indichiamo con la lettera A la porta di accesso, si tratta di un passaggio obbligato per l'ubriaco e non presenta quindi scelte diverse (1 solo modo per entrare). Indichiamo con lettere maiuscule dell'alfabeto i possibili incroci che l'ubriaco può raggiungere come in figura:

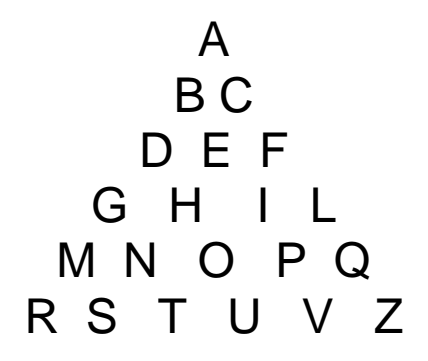

Rispondiamo alle seguenti domande:

- Ø Quanti percorsi possibili ci sono per raggiungere B partendo da A?
- Ø Quanti percorsi possibili ci sono per raggiungere C partendo da A?
- Ø Quanti percorsi possibili ci sono per raggiungere D partendo da A?
- $\triangleright$  Quanti percorsi possibili ci sono per raggiungere E partendo da A?

(La risposta è 2: il percorso ABE e il percorso ACE)

- Ø Quanti percorsi possibili ci sono per raggiungere F partendo da A?
- Ø Quanti percorsi possibili ci sono per raggiungere G partendo da A?
- Ø Quanti percorsi possibili ci sono per raggiungere H partendo da A?
- Ø Quanti percorsi possibili ci sono per raggiungere Ipartendo da A?
- Ø Quanti percorsi possibili ci sono per raggiungere L partendo da A?

Crea un triangolo come quello della figura precedente sostituendo alle lettere il numero che indica quanti percorsi conducono al corrispondente incrocio.

Cosa ti ricorda questo triangolo?

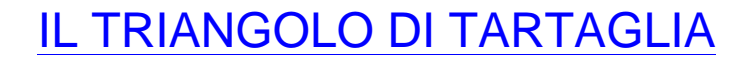

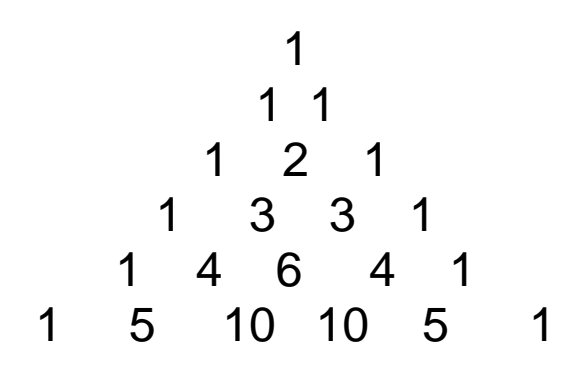

Scegliendo un livello (una riga) è facile calcolare quanti percorsi vi arrivano.

Ad esempio per arrivare al livello dove ci sono gli edifici M-N-O-P-Q vi sono 1+4+6+4+1= 16 possibili percorsi.

Chiameremo livello 0 quello corrispondente all'entrata della città dove si trova l'edificio A.

#### Completa la seguente tabella

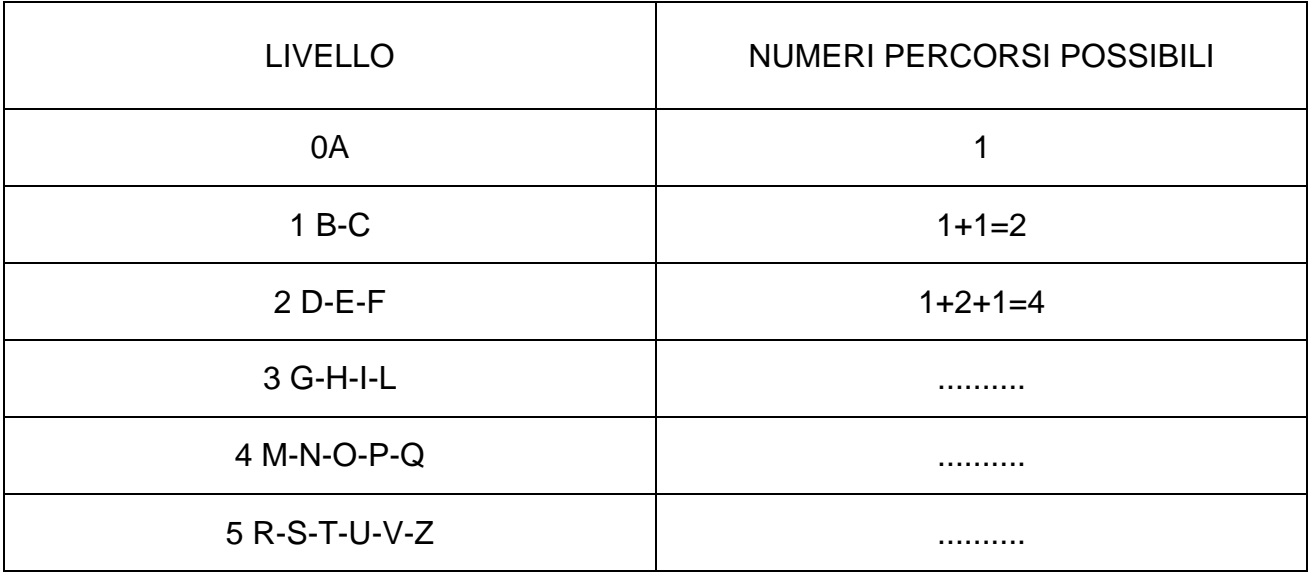

Che relazione c'è tra il numero di un livello e il numero di percorsi possibili che conducono al livello stesso?

Sapresti calcolare quanti percorsi possibili portano al livello 10?

Possiamo quindi rispondere alle domande poste all'inizio....

La PROBABILITA' di arrivare ad un certo edificio è data dal numero di percorsi possibili che portano a tale edificio diviso il numero di percorsi possibili che portano al livello in cui si trova l'edificio ed è quindi maggiore per gli edifici centrali.

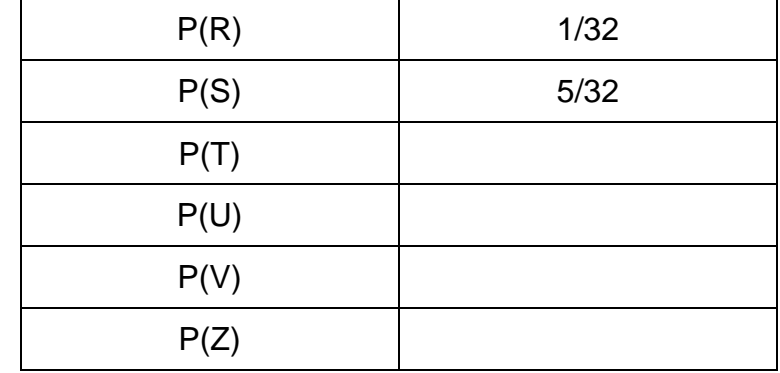

Calcola ad esempio le probabilità per arrivare agli edificiR, S, T, U, V, Z.

## ATTIVITA' DA SVOLGERE CON FOGLIO DI CALCOLO

Costruire l'istogramma rappresentante i dati della tabella creata in un foglio excel Istruzioni:

- a. Crea una tabella di due righe e 7 colonne;
- b. Nomina X la prima colonna e Y la seconda;
- c. Riporta il nome degli incroci presenti nella quinta riga e il numero di tragitti che portano ad ogni incrocio nella seconda colonna (probabilità espressa in trentaduesimi);
- d. Seleziona le due colonne, clicca sul comando istogramma, colonne raggruppate e crea quindi un istogramma;
- e. Dal comando stile grafico scegli lo stile preferito;
- f. Dai un titolo e nomina gli assi del grafico posizionandoti nei rispettivi riquadri e digitando il riferimento opportuno.

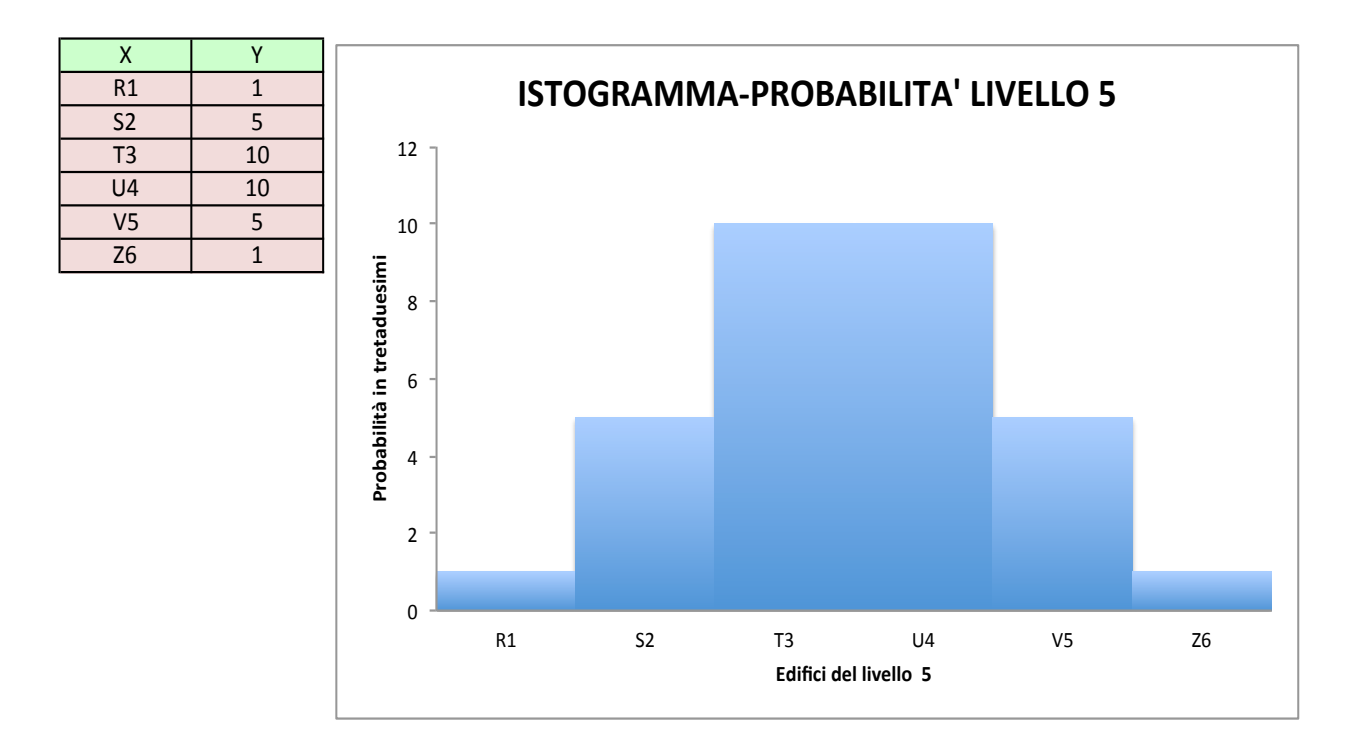

1. Ripeti la stessa operazione per il livello 6.

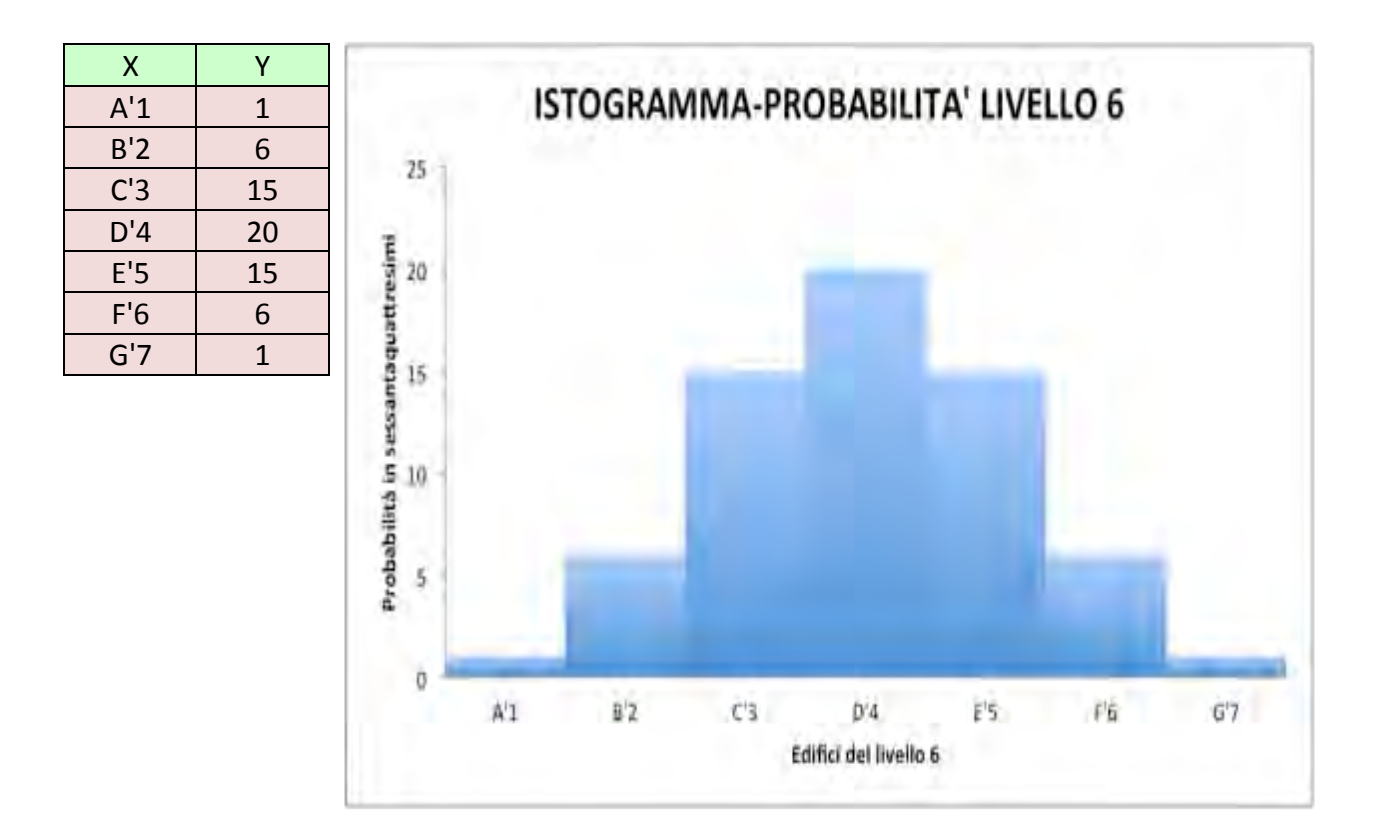

## Man mano che aumenta il numero di edifici del livello preso in considerazione l'istogramma approssima sempre meglio una curva a campana, la curva di Gauss.

## COSTRUZIONE DELLA TAVOLA DI GALTON

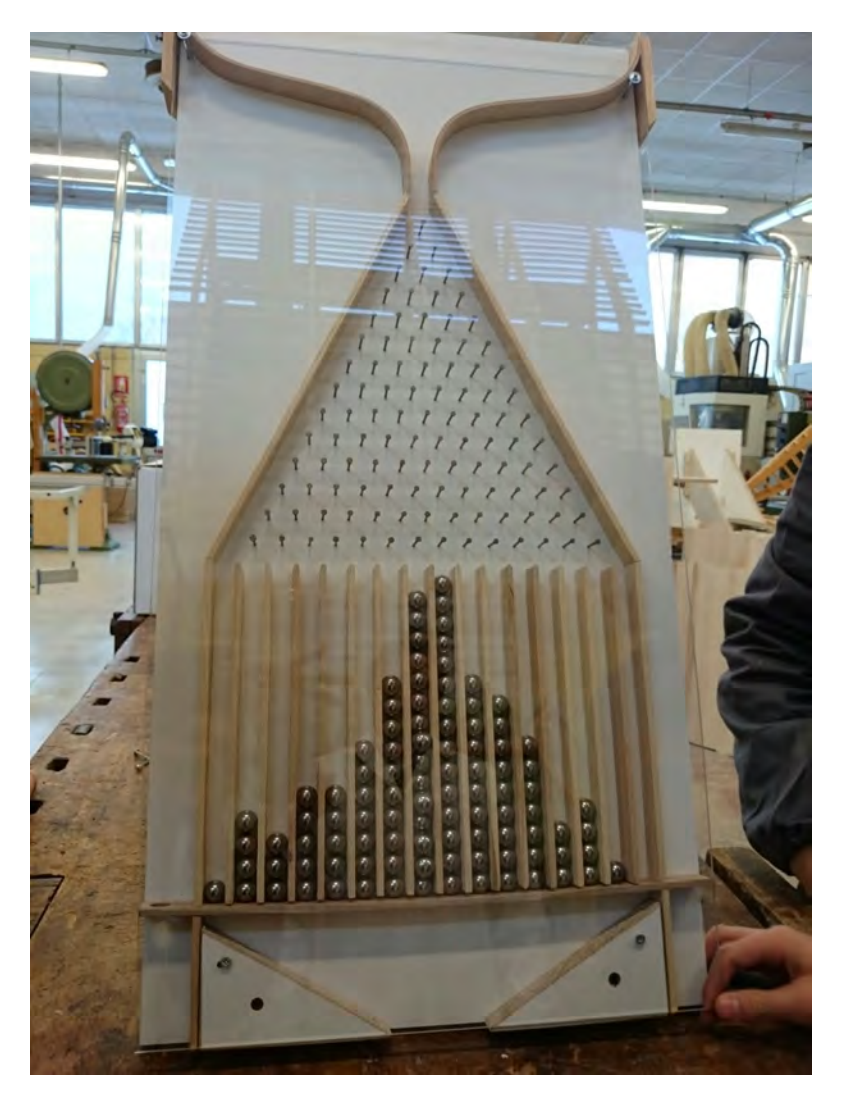

Materiale:

- $\triangleright$  pannello in legno truciolare
- $\triangleright$  listelli di legno (frassino)
- $\triangleright$  foglio di plexiglass
- $\triangleright$  chiodi in acciaio lunghi 30 mm
- $\geq 100$  sfere di acciaio del diametro di 15 mm

Attrezzatura:

- $\triangleright$  Metro
- $\triangleright$  Squadra
- $\triangleright$  Macchine utensile del laboratorio del legno
- $\triangleright$  Martello
- $\triangleright$  Colla

#### BREVE DESCRIZIONE DELLE FASI DI LAVORAZIONE

Con una macchina a controllo numerico sono state praticate delle scanalature su un pannello truciolare nobilitato riproducendo il disegno del progetto.

Nel laboratorio di tecnologia del legno della scuola si sono poi predisposti dei listelli di frassino della giusta misura, praticando ad una estremità un cuneo a 45 gradi e due fresate in direzione longitudinale. Si sono quindi inseriti i listelli nelle apposite scanalature fissando il tutto con della colla.

Si è quindi proceduto impiantando i chiodi con l'ausilio di opportuni livelli per controllarne perpendicolarità e profondità.

Per bloccare le sfere alla fine di ogni colonna-raccoglitore si è predisposto un listello estraibile e con delle viti si sono fissati pezzi di pannello sagomati in modo tale da agevolare la raccolta delle sfere dopo ogni singola prova.

E' stato fissato un supporto con delle viti per tenere l'apparecchio inclinato di circa 75° e infine un foglio di plexiglass per impedire alle sfere di sovrapporsi e cadere dai raccoglitori.

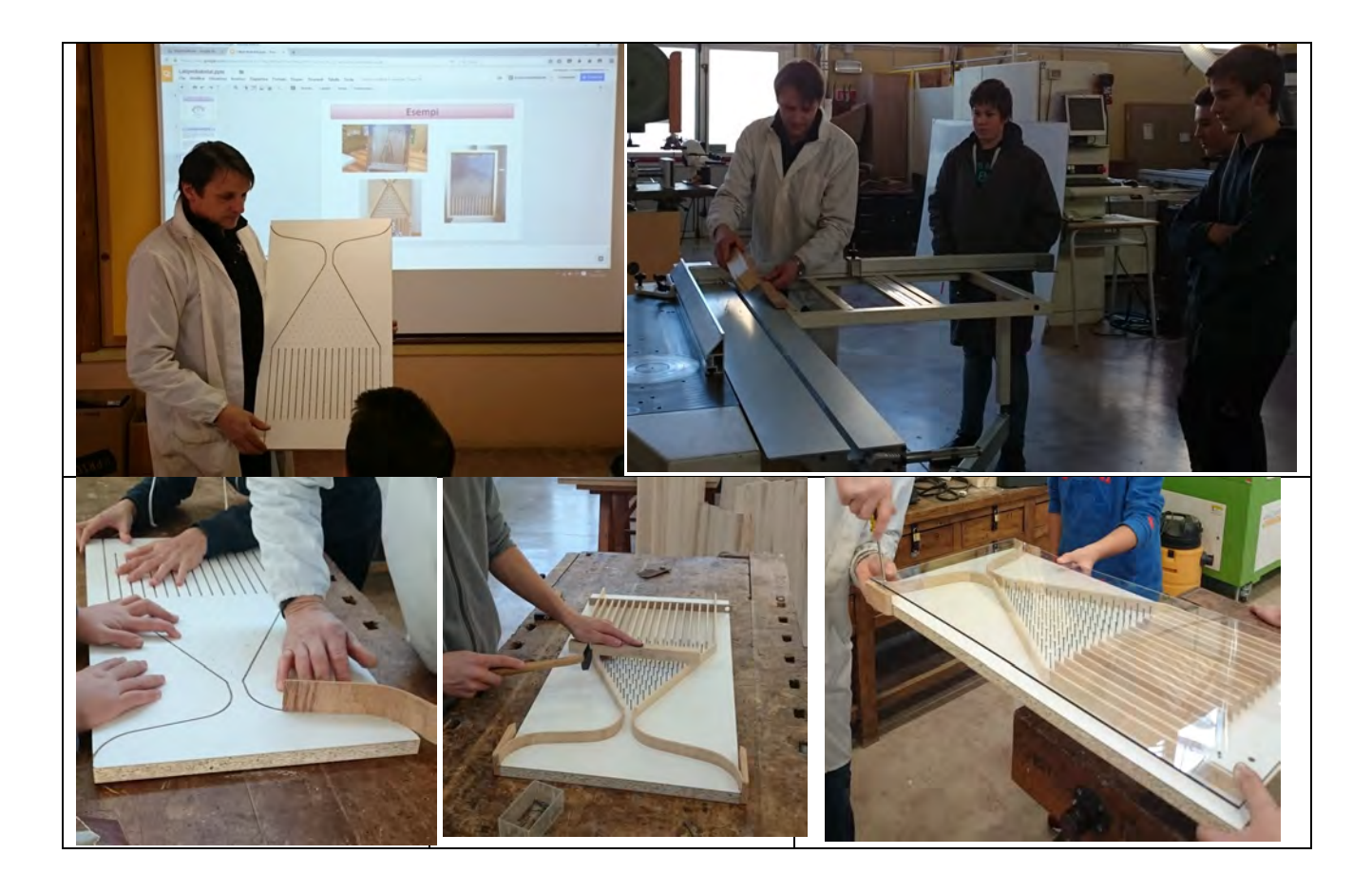

### ESPERIMENTO CON MACCHINA DI GALTON

Utilizziamo la macchina di Galton costruita in laboratorio per condurre un esperimento.

## RACCOLTA DATI

Tenendo la macchina di Galton inclinata di circa 75° con un supporto fisso si fanno scivolare al suo interno 100 sfere di acciaio con un diametro di 15 mm simulando un percorso casuale: ad ogni bivio la sfera ha il 50% di probabilità di andare a sinistra e il 50% di andare a destra. Alla fine di una prova si contano le sfere raccolte in corrispondenza di ogni raccoglitore partendo da sinistra verso destra (R1,R2,R3...). La prova viene ripetuta per 15 volte.